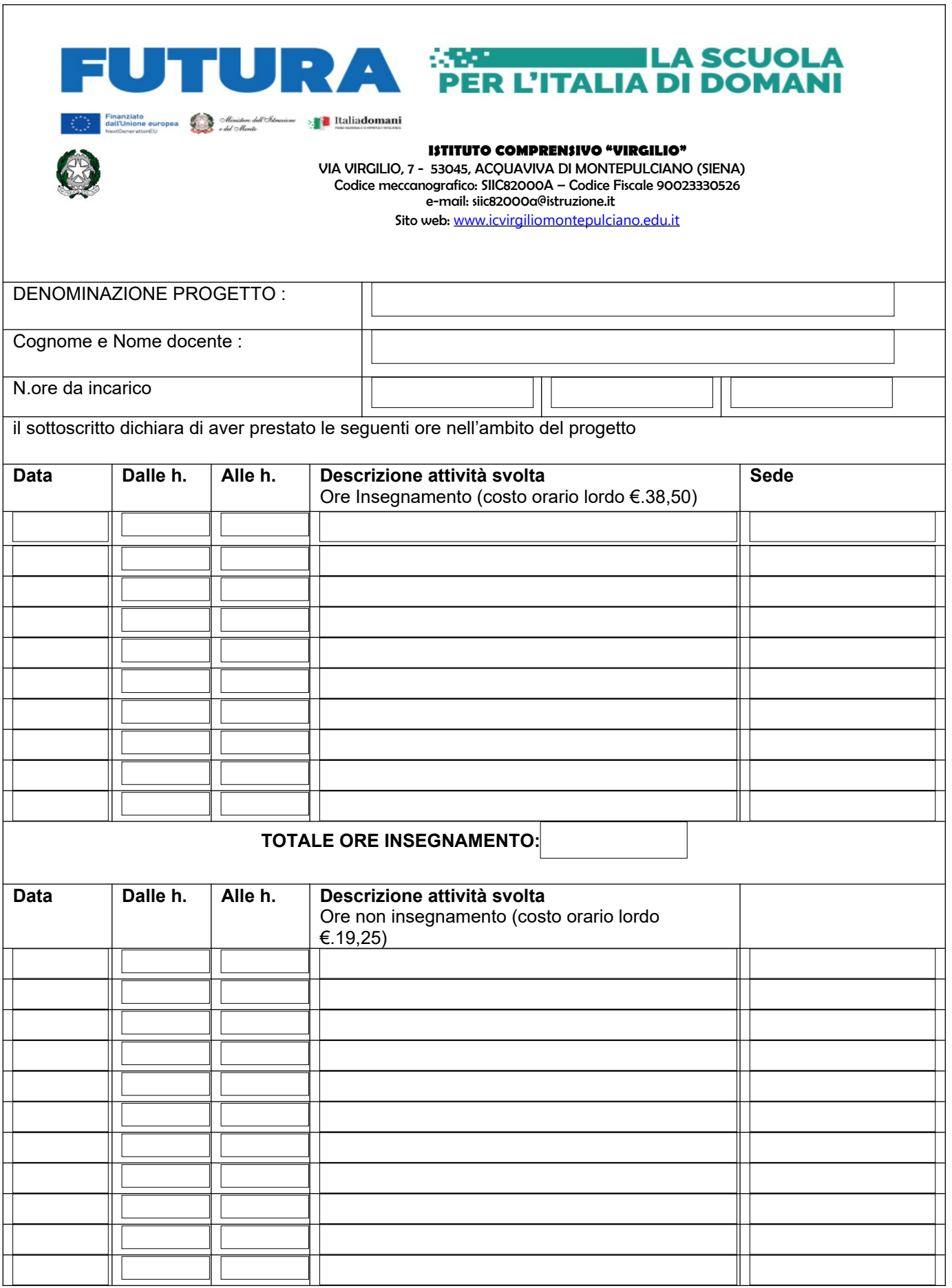

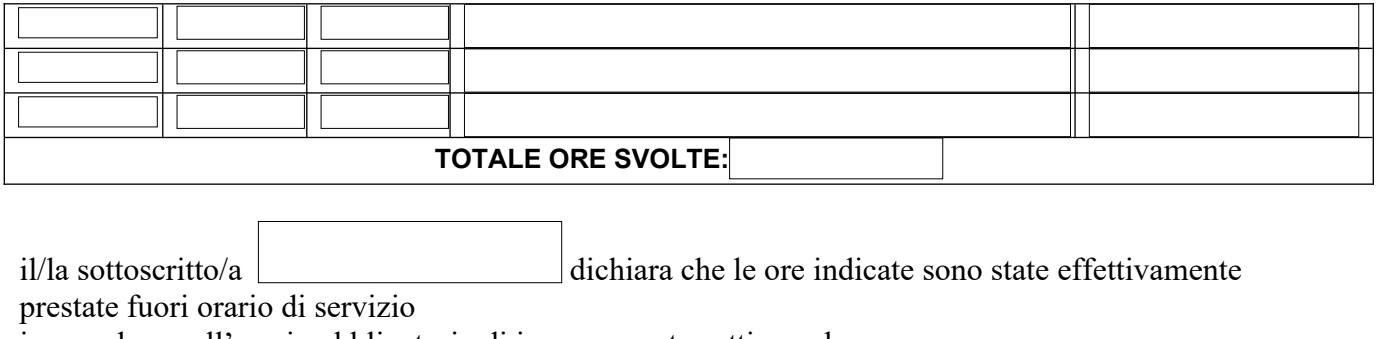

in eccedenza all'orario obbligatorio di insegnamento settimanale.

In fede

Data: Firma: \_\_\_\_\_\_\_\_\_\_\_\_\_\_\_\_\_\_\_\_\_\_\_\_\_\_

**nota bene:***1)il campo orario accetta esclusivamente il formato hh:mm (es. 15:30); 2) il campo data va compilato attraverso il calendario o va inserita la data nel formato gg/mm/aaaa (es. 25/03/2024)*